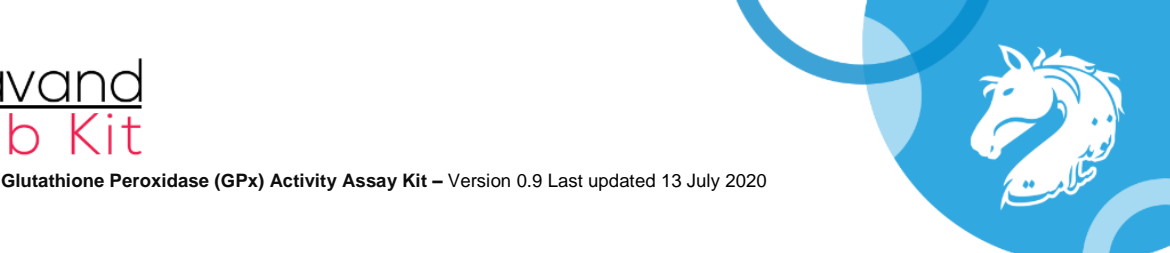

# **کیت سنجش فعالیت آنزیم گلوتاتیون پراکسیداز**  $N$  **Glutathione Peroxidase (GPx) Activity Assay Kit**

#### **مقدمه:**

آنزیم گلوتاتیونپراکسیداز )GPx )آنزیمی است که در بخشهای سیتوپالسمی و میتوکندر ی سلول یافت میشود. گلوتاتیون پراکسیدازها، گروهی از آنزیمها هستند که در حفاظت از ارگانیسمها در برابر آسیب اکسیداتیو نقش مهمی دارند. این آنزیم، گلوتاتیون کاهشی )GSH )را به گلوتاتیون اکسید شده )GSSG ) در طی کاهش هیدروپراکسیدهای چربی به الکل یا پراکسید هیدروژن آزاد را، به آب تبدیل میکند. سطوح نرمال این آنزیم در پیشگیری از بسیاری از بیماریها، از جمله سرطان و بیماریهای قلبی عروقی میتواند ارتباط داشته باشد. آنزیم گلوتاتیونپراکسیداز باعث کاهش هیدروپراکسیدکومن در هنگام اکسیداسیون GSH به GSSG میشود و در ادامه GSSG با مصرف NADPH توسط آنزیم گلوتاتیون ردوکتاز به GSH کاهش مییابد. در این واکنش، NADPH مصرف شده بهعنوان یک مارکر تعیین مقدار GPx در نظر گرفته میشود و در طول موج ۳۴۰ نانومتر میزان فعالیت GPx را تعیین میکند. این سنجش برای اندازهگیری تمام پراکسیدازهای وابسته به گلوتاتیون در پلاسما، لیزات اریتروسیت، هموگلوبین و لیزات سلولی با حساسیت mU/ml ۵/۰ کاربرد دارد.

#### **محتوای کیت:**

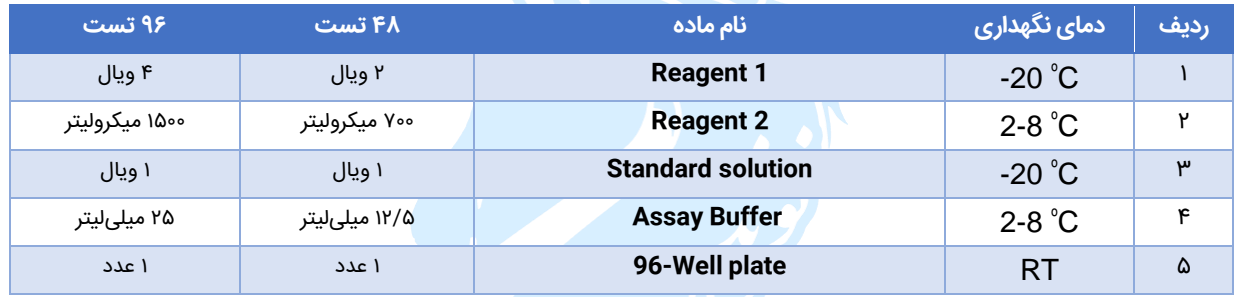

## **موارد مورد نیاز که در داخل کیت موجود نیست:**

- میکروپلیت ریدر با قابلیت خوانش ۳۴۰ نانومتر
	- PBS( برای نمونههای بافتی(
- هموژنایزر شیشهای (در صورت استفاده از بافت به عنوان نمونه)
	- سانتریفیوژ

## **مراحل انجام آزمایش:**

#### **۱( آمادهسازی نمونهها:**

**توجه :۱** برای دستیابی به نتایج بهتر، توصیه میشود ابتدا چند نمونه را برای تعیین محدوده اندازهگیری مورد سنجش قرار دهید سپس رقتهای مختلف بر اساس این سنجش انجام گیرد.

## - **نمونههای بافتی و نمونههای سلولی:**

- A. مقدار ۱۰۰ میلی گرم بافت و یا k×۱۰ سلول مورد نیاز برای هر آزمایش را برداشته و با PBS سرد شست و شو دهید.
- B. ۲۰۰ میکرولیتر از Buffer Assay سرد را به نمونه اضافه کرده و هموژن نمایید )بدین منظور میتوانید از هموژنایزر شیشهای نوند سالمت با کد محصول ۱۶۰۱۰ استفاده کنید(.
	- C. محلول را ۱۵ دقیقه در دمای ۴ درجه سانتیگراد در 9۰۰۰ دور سانتریفیوژ کنید.

صفحه 1 از ۴

Copyright © 2022 Navand Salamat. All rights reserved

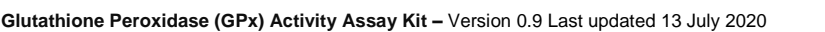

- D. محلول رویی را جدا کرده و از آن به عنوان نمونه استفاده کنید )تا زمان استفاده در دمای یخچال و یا روی یخ نگهداری شود(
	- **- اریتروسیت:**
- A. گلبولهای قرمز جدا شده را با نسبت ۱:۱ با Buffer Assay سرد، مخلوط و هموژن کنید. سپس به مدت ۱۵ دقیقه در دمای ۴ درجه سانتیگراد در 9۰۰۰ دور سانتریفیوژ کنید.
	- B. محلول رویی را جدا و به عنوان نمونه از آن استفاده نمایید.

#### **- سرم و پالسما:**

نمونه های سرمی را با در نظر داشتن «توجه ۱» میتوان به طور مستقیم یا رقیق شده، در چاهکـها مورد ارزیابی قرار داد (نمونهها را میتوان در دمای ۸۰-درجه سانتی گراد نگهداری کرد).

#### **۲( آماده سازی محلول کار:**

- **1 Reagent:** به هر تیوب حاوی پودر 1 Reagent مقدار یک میلیلیتر Buffer Assay اضافه نمایید. هر تیوب 1R پس از افزودن Assay Buffer برای ۲۵ تست کافی است و در دمای -۲۰ درجه سانتیگراد به مدت یک ماه قابل نگهداری است.
- **محلول استاندارد:** به هر تیوب Standard مقدار ۱ میلیلیتر آب دیونیزه اضافه نموده و از این محلول به عنوان استاندارد جهت رسم منحنی استفاده کنید. محلول استاندارد آماده شده، دارای غلظت یک میلی موالر از NADPH است و در دمای -۲۰ درجه سانتیگراد بهمدت یک ماه قابل نگهداری است.

**لوله )چاهک(**

**استاندارد ۱ میلیمول )میکرولیتر(**

**۰ ۵۰ ۰ A ۲۰ ۴۰ ۱۰ B ۴۰ 3۰ ۲۰ C ۶۰ ۲۰ 3۰ D ۸۰ ۱۰ ۴۰ E**

**آب مقطر )میکرولیتر(**

**مقدار نهایی استاندارد در هر چاهک )nMol/well(**

### **3( تهیه محلول استاندارد:**

ابتدا رقتهای مختلف محلول استاندارد را با استفاده از جدول مقابل تهیه کرده و برای رسم منحنی استاندارد از آن استفاده نمائید.

## **۴( روش کار:**

**الف(** ابتدا ۵۰ میکرولیتر از نمونه یا استاندارد آماده شده را در چاهکهای پلیت 9۶ خانه ریخته )پیشنهاد میشود از هر نمونه دو تکرار انجام دهید و مقادیر میانگین را بصورت عدد نهایی در فرمول لحاظ کنید). در ادامه به همه چاهکها، ۴۰ میکرولیتر 1R آماده شده را اضافه کرده و سپس به مدت ۱۵ دقیقه در دمای اتاق انکوبه کنید.

**ب(** برای شروع واکنش، ۱۰ میکرولیتر از 2R را اضافه کرده و خوب مخلوط کنید. جذب نوری نمونهها / استاندارد را در طول موج ۳۴۰ نانومتر قرائت و یادداشت کنید )زمان صفر(. **۱۰۰ ۰ ۵۰ F**

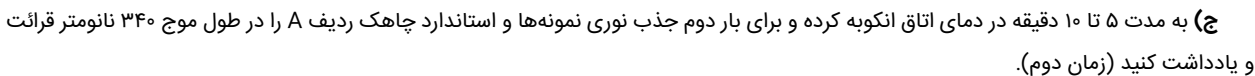

**- رسم منحنی استاندارد:** بدین منظور جذب نوری غلظتهای مختلف استاندارد را پس از طی مرحله ۴ (مرحله قبلی) در دقیقه صفر قرائت میکنیم. سپس طبق فرمول زیر عمل میکنیم. توجه کنید که جهت رسم نمودار تنها از جذب نوری در زمان صفر استفاده میکنیم.

جذب استاندارد غلظت صفر – جذب استاندارد در غلظتهای مختلف = **nm 340 standard OD**

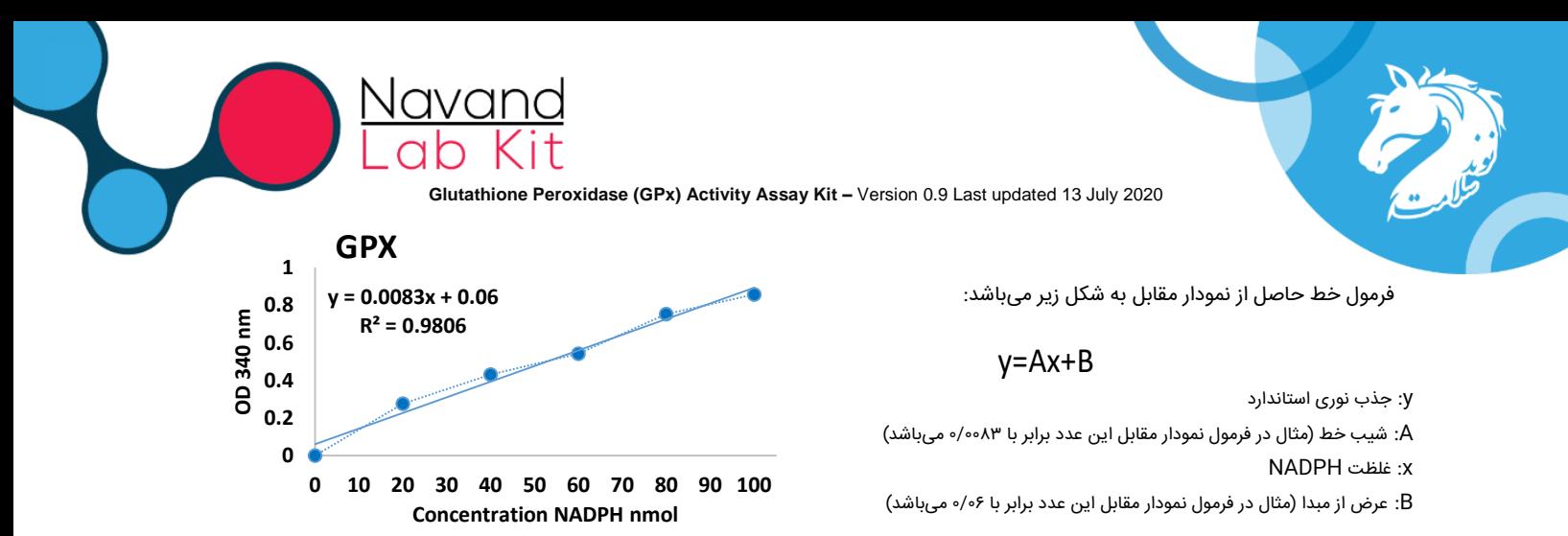

اعداد به دست آمده منحنی استاندارد را در نرمافزارهای آماری ترسیم کنید. در غلظت های بالای NADPH گاهاً افزایش OD را شاهد هستیم که توصیه میشود نمودار را با غلظت های ۲۰ تا ۶۰ نانومول از NADPH رسم کنید تا فرمول خط با ضریب رگرسیون مناسب به دست آید.

#### **۵( محاسبه:**

بر اساس غلظتها و مقادیر جذب نوری بهدست آمده در مراحل قبل، عددها را در محل مناسب در فرمول قرار داده و درنهایت مقدار فعالیت GPx را برای هر نمونه بهدست آورید.

توجه: عدد حاصل از جذب نوری استاندارد چاهک ردیف A (بلانک) در زمان صفر و زمان دوم در این فرمول جاگذاری میشود.

# **∆**A 340 nm = (S1 - S2) – (A1 – A2)

- 1S: جذب نوری نمونه مورد نظر در زمان صفر
- 2S: جذب نوری نمونه مورد نظر در زمان دوم
- 1A: جذب نوری استاندارد با غلظت صفر در زمان صفر
- 2A: جذب نوری استاندارد با غلظت صفر در زمان دوم

در این مرحله، از منحنی به دست آمده در مرحله ۴، جهت تعیین مقدار NADPH طبق فرمول زیر استفاده کنید. مقادیر B در این فرمول برای محاسبه میزان فعالیت GPx مورد استفاده خواهد شد:

$$
B = (\frac{\Delta A340 \ nm - \ \Delta A1}{\Delta A1} )
$$

حال میزان فعالیت گلوتاتیون پراکسیدار طبق فرمول زیر محاسبه میشود (واحد مقدار نمونه، میکرولیتر میباشد):

$$
\text{GPx Activity} = \frac{B}{\left(\frac{1}{\left(1 + \frac{1}{\left(1 + \frac{
$$

میزان فعالیت آنزیم گلوتاتیون پراکسیداز بهدست آمده از طریق فرمول بالا، بر حسب واحدهای mmol/min/ml یا mU/mL گزارش میشود.

![](_page_3_Picture_0.jpeg)

**Glutathione Peroxidase (GPx) Activity Assay Kit –** Version 0.9 Last updated 13 July 2020

#### **۶( توصیهها:**

- برای بهدست آوردن نتایج دقیقتر بهتر است ابتدا میزان پروتئین موجود در نمونههای خود را با کیت سنجش پروتئین با کد محصول ۱۵۰۷۲ بسنجید و نتایج را بر اساس میزان فعالیت آنزیم در هر میلیگرم پروتئین گزارش کنید.
- برای بهدست آوردن نتایج دقیقتر بهتر است قبل از افزودن R2، جذب نوری نمونهها را در ۳۴۰ نانومتر OD در سان ان ان انومتر کمتر از ۱/۰ باشد، میتوانید با اضافه کردن محلول استاندارد به چاهک، جذب نوری را به بالای ۱ برسانید. توجه داشته باشید که افزودن هر میلیایتر از محلول استاندارد بهصورت تقریبی ۰/۵ واحد به OD اضافه خواهد کرد.
	- به زمانها و شرایط نگهدار ی مواد ذکر شده در پروتکل و روی جعبه توجه کنید.
- ممکن است یک پژوهشگر نتایج متفاوت از آزمایش مشابه به دست بیاورد. به منظور بهتر شدن نتایج، توصیه میشود از هر نمونه دوبار تکرار انجام گرفته و میانگین آنها را به عنوان نتیجه نهایی گزارش کنید.
	- قبل از شروع آزمایش، از کافی بودن مقدار نمونهها و محلولها اطمینان حاصل کنید.
	- کیتهای مختلف ممکن است حساسیت، محدوده تشخیص و روش کار متفاوتی داشته باشند، لذا آزمایش را دقیقا طبق روش کار مندرج در این پروتکل انجام دهید.
		- محلول و مواد دیگر را جایگزین محلول و مواد داخل کیت نکرده و تنها از مواد موجود در کیت استفاده کنید.
		- پس از شروع آزمایش، تمام مراحل باید بدون وقفه، کامل شود. اطمینان حاصل کنید که همه معرفها، مواد و دستگاهها در زمان مناسب آماده میشوند.
			- زمان انکوباسیون نتایج را تحت تأثیر قرار خواهد داد لذا همه چاهکها باید در همان ترتیب و زمان، مورد استفاده قرار گیرند.
				- در زمان کار با کیت رعایت اصول ایمنی آزمایشگاهی الزامی میباشد.

![](_page_3_Picture_739.jpeg)

## **۷( عیبیابی:**

در صورتی که در انجام هر یک از مراحل آزمایش دچار ابهام، مشکل یا اشتباه، نگران نباشید، تیم پشتیبانی فنی نوند سلامت در کنار شماست. کافی است به شماره تلفن ۰9۰۱۴۱۱۴۰9۷ از طریق واتساپ/تلگرام پیام دهید. کارشناسان ما برای رفع مشکل با شما تماس خواهند گرفت.

نظرات و پیشنهادات مشتریان، همواره پلههای پیشرفت و بهبود کیفیت را در نوند سلامت تشکیل میدهند. لذا در صورت وجود هرگونه نظر، انتقاد یا پیشنهاد، لطفا آن را از طریق ایمیل [com.navandsalamat@hi](mailto:hi@navandsalamat.com) با ما در میان بگذارید.

Copyright © 2022 Navand Salamat. All rights reserved